# **Одномерные массивы**

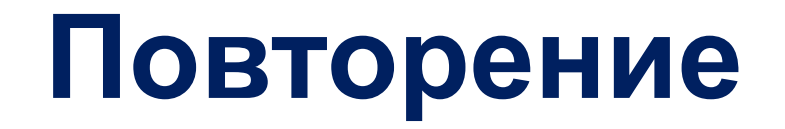

#### Какие типы данных вы знаете?

-Целочисленный (integer) -Вещественный (real)

Типы данных которые редко используют

-Символьный (char) -Строковый (string) -Логический (boolen)

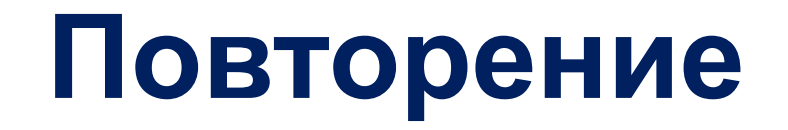

#### Какие виды циклов вы знаете?

-Цикл с заданным условием продолжения работы (цикл **ПОКА**)

-Цикл с заданным условием окончания работы (цикл **ДО**)

-Цикл с заданным числом повторений (цикл **ДЛЯ**)

Назовите по очереди вид цикла и операторы языка Pascal, использующиеся для его записи

Повторение

repeat <oператор1; оператор2 ...; > until <условие> -цикл **ДЛЯ**  $for$  <  $nap$  amerged  $:=$  <  $H$  and  $H$  and  $H$  and  $H$  and  $H$  and  $H$  and  $H$  and  $H$  and  $H$  are  $H$  and  $H$  are  $H$  and  $H$  are  $H$  and  $H$  are  $H$  and  $H$  are  $H$  are  $H$  are  $H$  are  $H$  are  $H$  are  $H$  are  $H$  are  $H$  <oneparop>

while <условие> do <оператор>

-цикл ПОКА

-цикл ДО

#### **Повторение**

Какой вид цикла мы обычно используем, когда известно заранее число его шагов?

-Цикл с заданным числом повторений (цикл **ДЛЯ**)

## Повторение

Запишите значение переменной S, полученное в результате работы следующей программы.

var s, k: integer; begin  $s := 0;$ for  $k:=6$  to 12 do  $s:=s+10;$ writeln(s); end.

**BET: 70** 

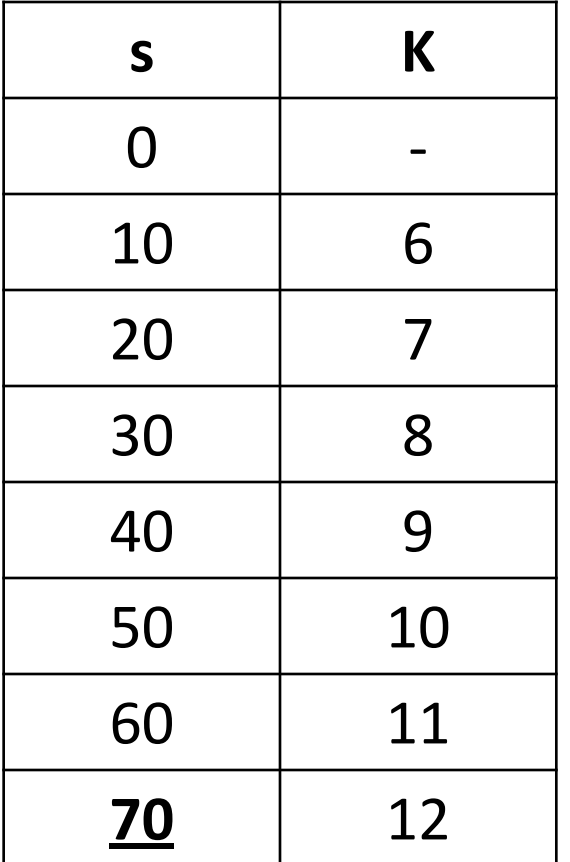

#### Задание 9

9

Запишите значение переменной s, полученное в результате работы следующей программы. Текст программы приведён на трёх языках программирования.

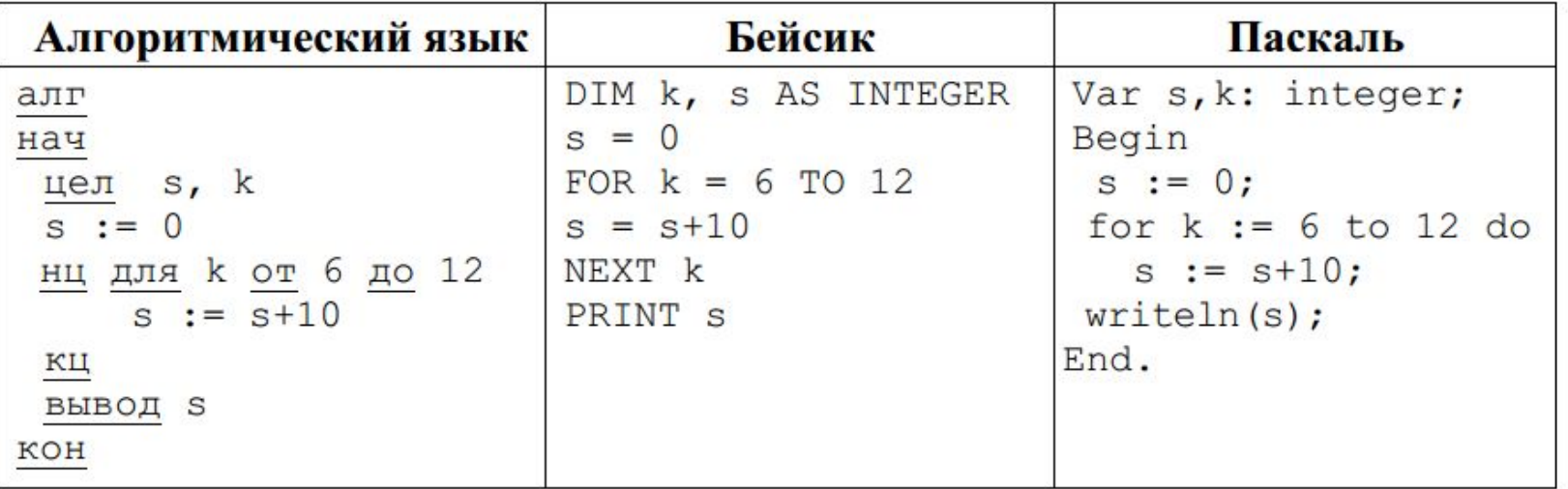

Ответ:

Autumnium Windows

Составьте программу которая подсчитывает количество жителей во всех домах?

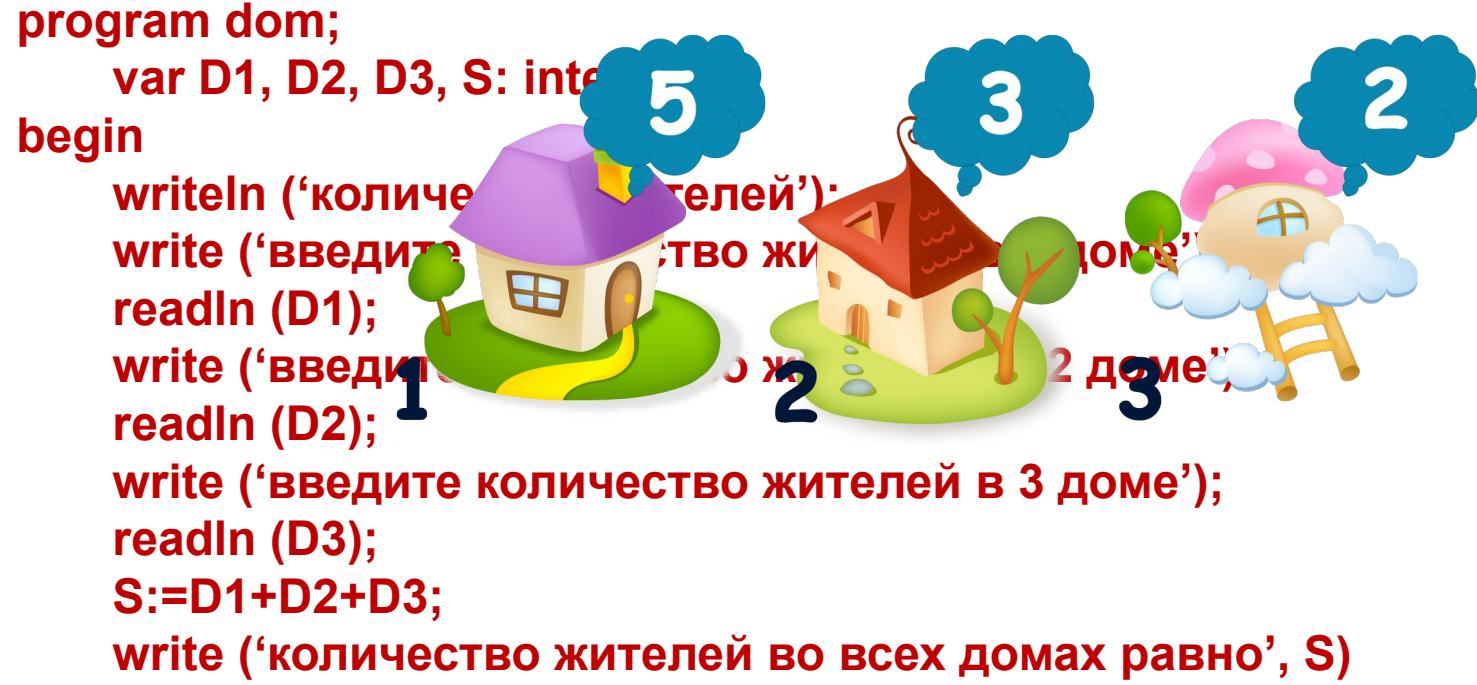

**end.** 

#### **Массивы**

#### Описание. Заполнение. Вывод. Вычисление суммы элементов массива.

Вопросы

-Что такое массив в языке программирования?

- -Какие характеристики имеет массив?
- -Как описать массив на языке Паскаль?
- -Как заполнить массив?
- -Как вывести элементы массива на экран?
- -Как вычислить сумму элементов массива?

#### **Массивы**

Массив - это поименованная совокупность однотипных элементов, упорядоченных по индексам, определяющим положение элемента в массиве.

Шкаф - это массив Ящики - это индексы Содержимое ящиков - элементы массива

# 2 3 5

ШКАФ

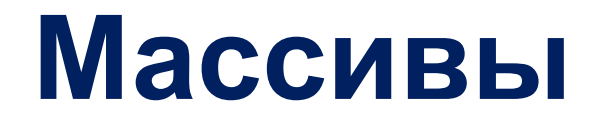

#### **Одномерный массив**

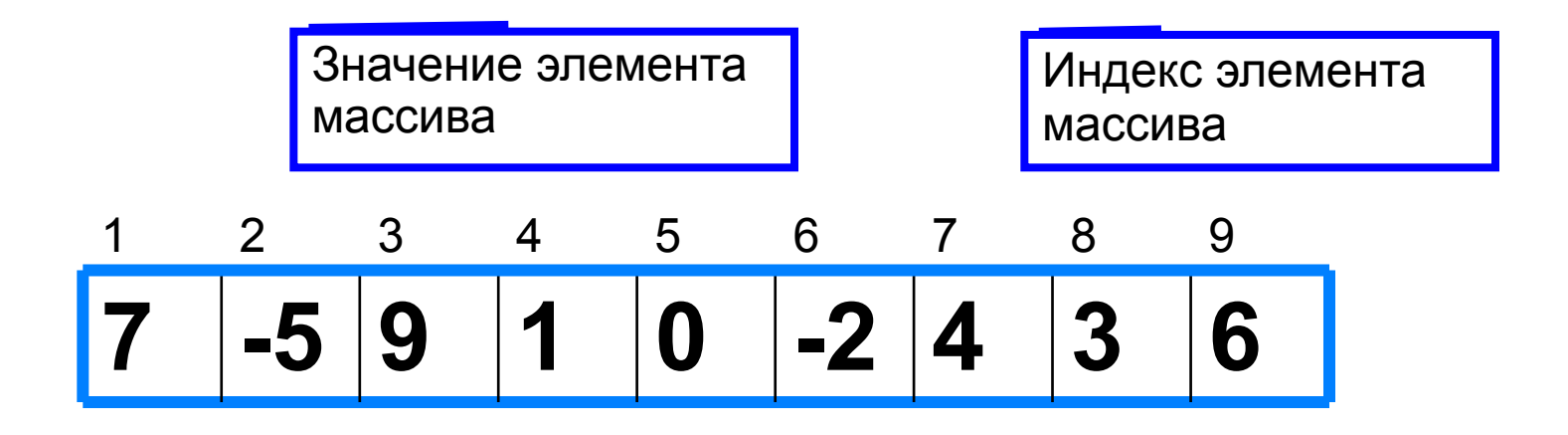

#### **Массивы**

Массив имеет следующие характеристики:

*имя* - название массива; *индекс -* номер элемента в массиве; *элемент -* каждое значение в массиве; *размер* - количество элементов в массиве.

#### **Описание массива**

Общий вид описания массива:

**var** <имя\_массива>: **array** [<мин\_знач\_индекса> ..

<макс\_знач\_индекса>] **of** <тип\_элементов>;

**Имя массива**

**массива**

**Тип элементов** 

**var a**: **array** [1..10] **of** integer;

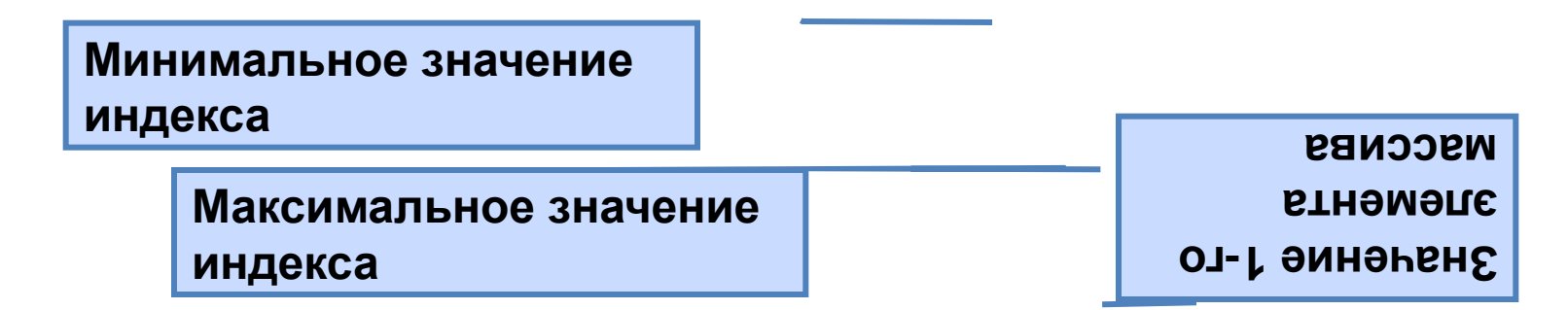

**const b**: **array** [1..5] **of** integer = (4, 2, 3, 5, 7);

#### **Заполнение массива**

*1 способ*. Ввод каждого значения с клавиатуры: **for** i:=1 **to** 10 **do read** (a[i]);

*2 способ*. С помощью оператора присваивания (по формуле): **for** i:=1 **to** 10 **do** a[i]:=i;

*3 способ*. С помощью оператора присваивания (случайными числами):

#### **randomize**;

**for** i:=1 **to** 10 **do** a[i]:=random(100);

#### **Вывод массива**

*1 способ.* Элементы массива можно вывести в строку, разделив их пробелом:

**for** i:=1 **to** 10 **do** write (a[i], ' '); 45 21 56 43 83 56 69 34 28 15

*2 способ*. Вывод с комментариями:

**for** i:=1 **to** 10 **do** writeln ('a[', i, ']=', a[i]);

a[1]=4 a[2]=1 a[3]=6 a[4]=3 a[5]=8 a[6]=5 a[7]=9 a[8]=4 a[9]=8 a[10]=7

Заполнить массив А(10) случайными числами и вывести элементы массива на экран

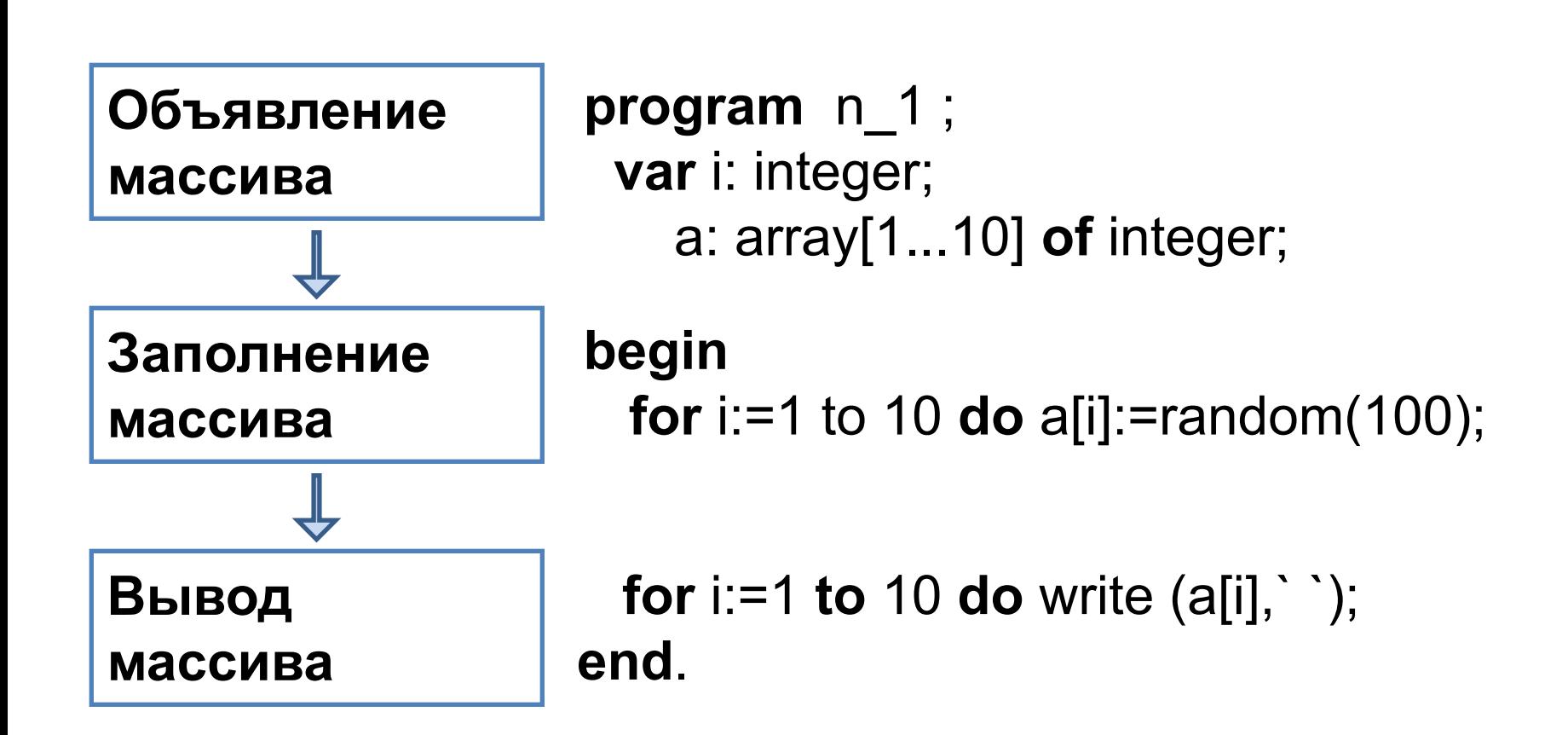

# Вычисление суммы элементов массива

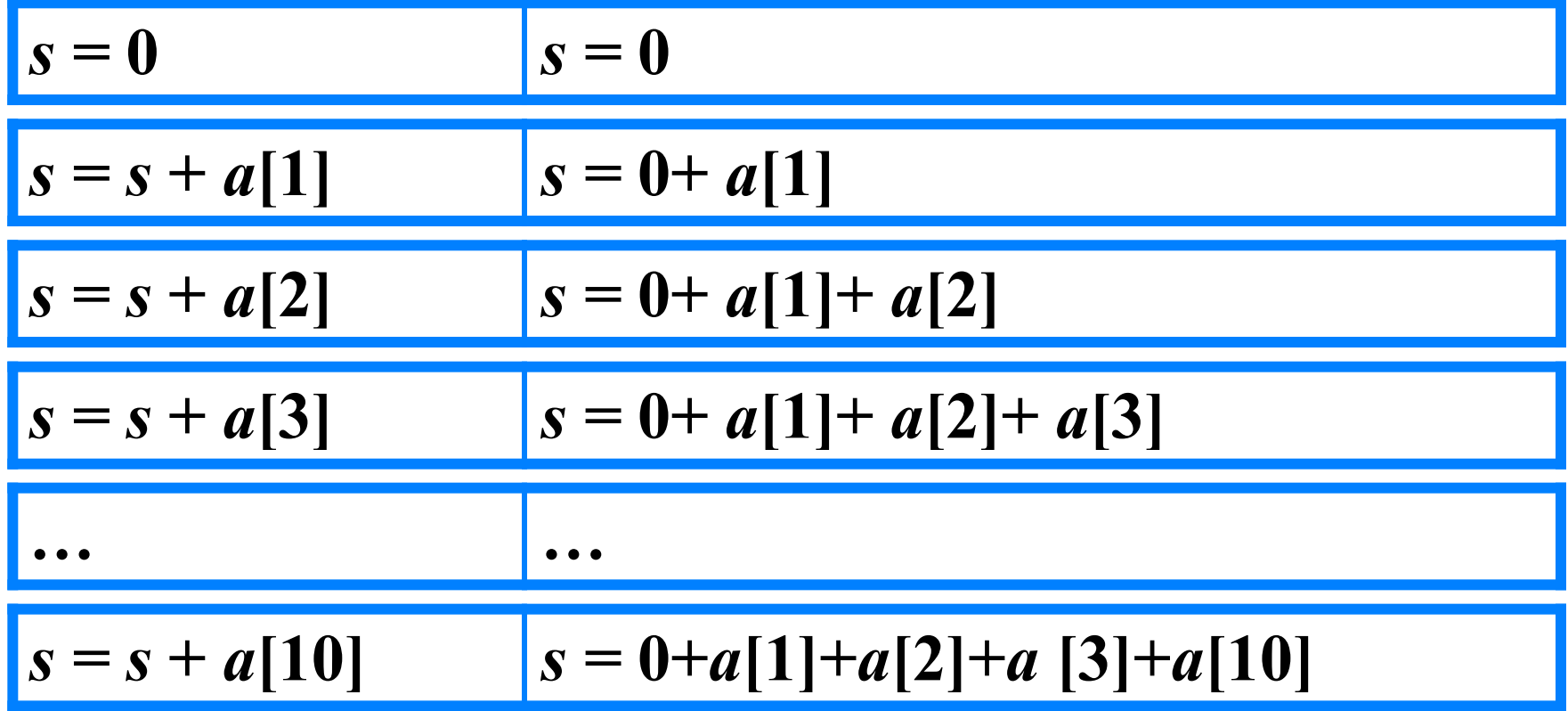

Основной фрагмент программы:

$$
s:=0;
$$
 for i:=1 to n do s:=s+a[i];

# Вычисление суммы элементов массива

```
program n \, 2;
```

```
var s, i: integer;
```

```
a: array[1..10] of integer;
```
begin

 $s := 0$ ;

```
for i:=1 to 10 do a[i]:=random(50);
```

```
for i:=1 to 10 do write (a[i], '');
```

```
for i:=1 to 10 do s:=s+a[i];
```

```
writeln ('s=', s)
```
end.

## **Программа**

```
program d_2;
      var s, i: integer;
    D: array [1 . . 12] of integer;
begin
    writeln ('количество жителей');
    s:=0;
    for i:=1 to 12 do read (D[ i ]);
    for i:=1 to 12 do writeln ('D[ ', i, ' ]=', D[ i ]);
    for i:=1 to n do s:=s+D[ i ];
    writeln ('количество жителей во всех домах =', S)
end.
```

```
for i:=1 to 12 do read (D[i]);
Заменить на 
for i:=1 to 12 do D[ i ] :=i*2;
```
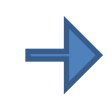

## **Задача**

Написать программу, которая вычисляет среднюю за неделю температуру воздуха. Исходные данные должны вводиться во время работы программы. Рекомендуемый вид экрана при работе программы:

**Введите температуру воздуха за неделю.**

**1 день= 2 2 день= 0 3 день= -3 4 день= 1 5 день= 3 6 день= -2 7 день= 0 Средняя температура: 0.00 град.**

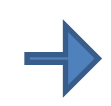

#### **Массивы**

#### Вопросы

- -Что такое массив в языке программирования?
- -Какие характеристики имеет массив?
- -Как описать массив на языке Паскаль?
- -Как заполнить массив?
- -Как вывести элементы массива на экран?
- -Как вычислить сумму элементов массива?